## **Junk Mail Handling**

Use Junk Mail Handling to decide what to do with unwanted email that is sent to your GroupWise email address. Junk Mail Handling does not apply to email from a sender that is part of your GroupWise system.

## **Junk Mail Handling allows you to:**

- Modify Junk Mail Handling lists and settings
- Block or junk email from a user
- Junk email from users not in a personal address book **(not recommended)**
- Automatically delete items from the Junk Mail folder

## **To send an email to a Junk Mail list:**

Right-click on the email and choose:

- Trust sender…
- Junk sender…
- Block sender…
- Choose Junk Mail Handling to change your settings or view contents of a list

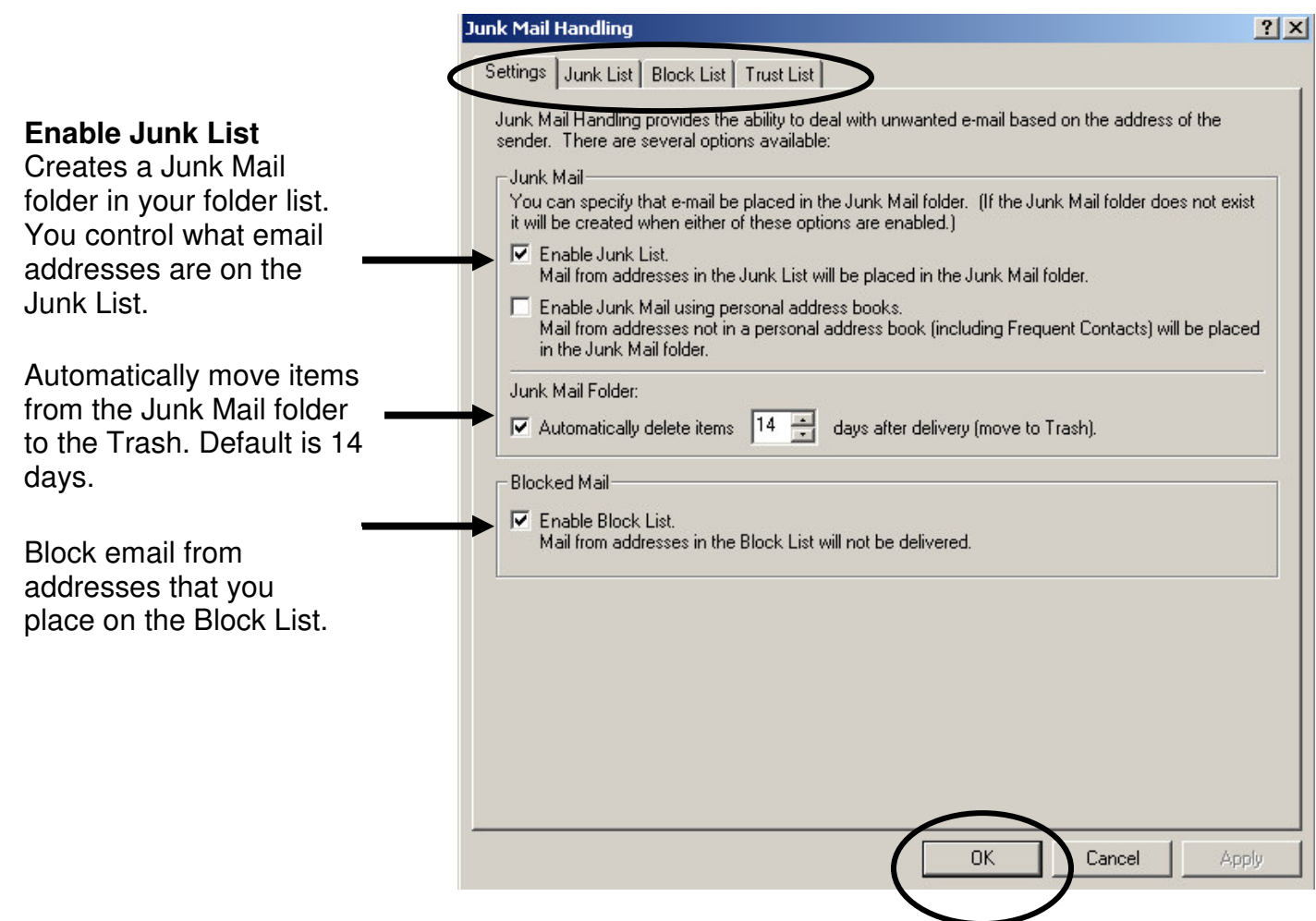